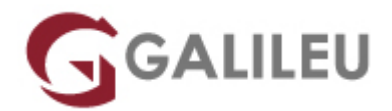

### Microsoft Project – Custos

Tecnologias de Informação - Office

- **Localidade:** Aveiro
- **Data:** 16 Dec 2024
- **Preço:** 190 € ( Os valores apresentados não incluem IVA. Oferta de IVA a particulares e estudantes. )
- **Horário:** Tarde das 14h00 17h30
- **Nível:** Intermédio
- **Duração:** 7h

### Sobre o curso

Este curso em como objetivo dar a conhecer aos utilizadores e gestores de projetos métodos para uma correta orçamentação/acompanhamento dos custos de um projeto.

# **Destinatários**

Project managers e gestores de projetos que pretendam acompanhar projetos com eficácia.

### Pré-requisitos

- Conhecimentos de Windows na ótica do utilizador.
- Frequência do curso de [Microsoft Project](https://www.galileu.pt/curso/microsoft-project) ou ter conhecimentos equivalentes.

# Metodologia

- Sessões mistas de teoria e prática demonstrada, com descrição dos assuntos pelo formador;
- Intervenção dos participantes, com esclarecimento por demonstração e experimentação;
- Exercícios e simulação de situações práticas com resoluções propostas.

### **3 meses de apoio pedagógico Pós-Formação**

Após a conclusão da formação, terá durante 3 meses a possibilidade de tirar dúvidas sobre a matéria

abordada junto dos nossos formadores, através do acesso à sala aberta virtual ou através de email.

## Programa

- Apresentação
- Cost
- Budget
- Acompanhar um projeto
- Earned Value

### **Apresentação**

● Apresentação do curso e dos respetivos temas.

#### **Cost**

- Trabalhar com custos.
- Planear os custos dos recursos.
- Planear custos fixos e variáveis.
- Visualização de custos totais do projeto.

#### **Budget**

- Criação de projectos com budgets.
- Criação de budgets resources.
- Alocação de budget resources à tarefa sumária do projeto.
- Comparação entre Cost resources e Budget resources.
- Trabalhar com diferentes moedas.

#### **Acompanhar um projecto**

- Reduzir custos do projeto.
- Ajustar o calendário e alocações de recursos para reduzir custos.
- Análise e ajustamento de workloads e disponibilidade dos recursos.
- Trabalhar com Actual costs.

### **Earned Value**

- Gerar dados de Earned value.
- Trabalhar com as diferentes tabelas do EV.
- Os diferentes tipos de campos EV (Fórmulas) Criação de relatórios.